## **PRODUCT SETTINGS**

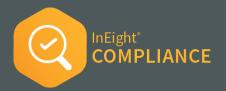

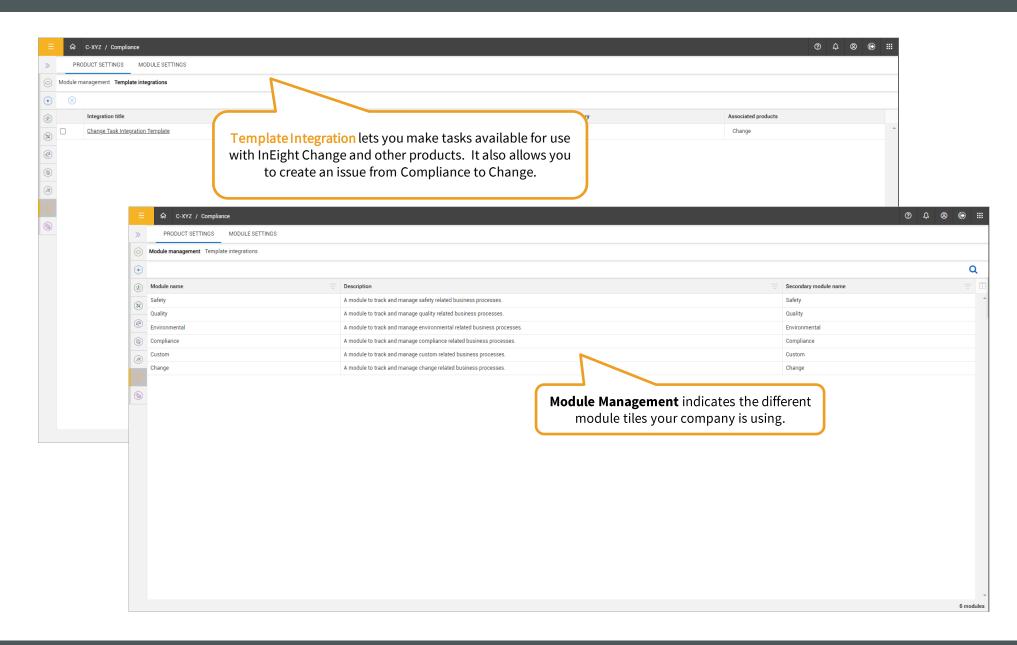